### Cloudcom 2010

Indianapolis, USA Nov 30 – Dec 3, 2010

### **OpenNebula Tutorial**

## Constantino Vázquez Blanco Borja Sotomayor

DSA-Research.org

Distributed Systems Architecture Research Group Universidad Complutense de Madrid

#### **Acknowledgments**

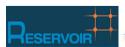

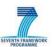

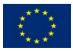

The research leading to these results has received funding from the European Union's Seventh Framework Programme ([FP7/2007-2013] ) under grant agreement n° 215605 (RESERVOIR Project)

- OpenNebula Overview
- Installation and Configuration
- Private Cloud: Administration and Basic Usage
- Hybrid Cloud: Overview
- Public Cloud: Overview
- Use Cases

### **OpenNebula Overview**

**Software as a Service** 

What

Who

On-demand access to any application

End-user (does not care about hw or sw)

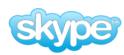

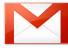

facebook.

Platform as a Service

Infrastructure as a Service

Physical Infrastructure

Platform for building and delivering web applications

Developer (no managing of the underlying hw & swlayers)

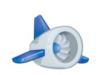

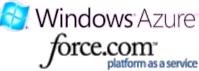

Raw computer infrastructure

System Administrator (complete management of the computer infrastructure)

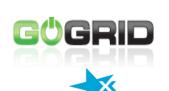

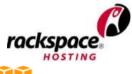

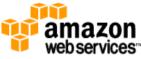

### Cloud Manager to Orchestrate the Complexity of a Datacenter

Service End-Users

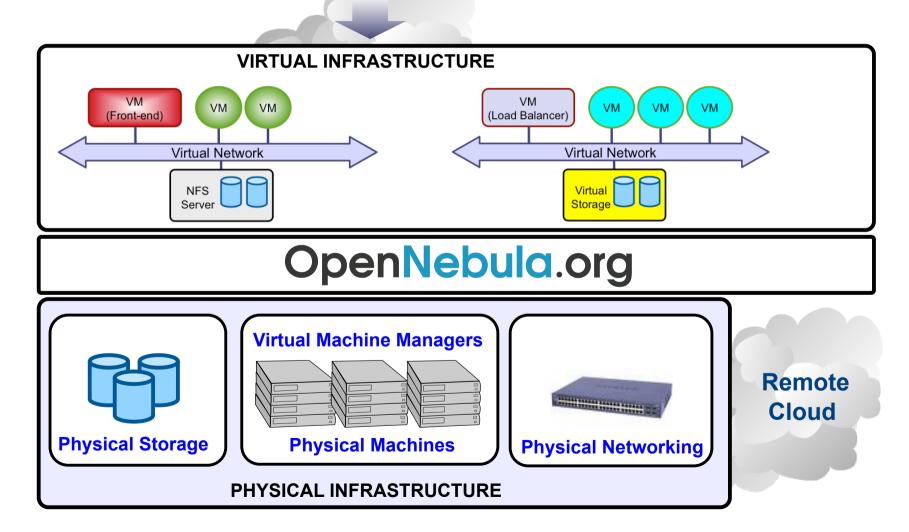

### Private Cloud Computing => A "Public Cloud behind the firewall"

- Simplify and optimize internal operations
- Service flexibility and elasticity
- Higher utilization & operational savings
- Security concerns

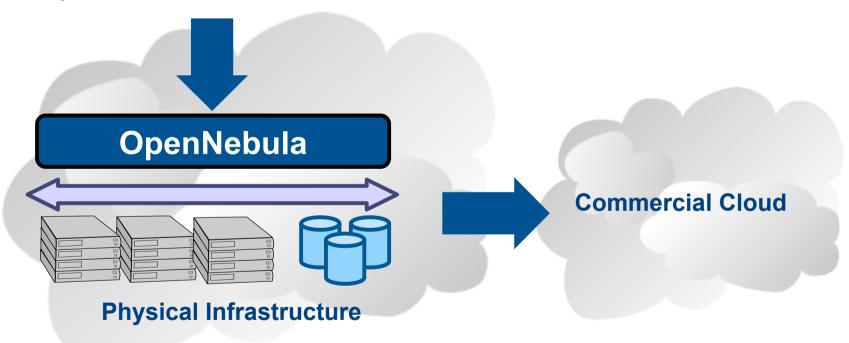

### **Hybrid Cloud Computing => Utility Computing dream made a reality!**

Supplement the capacity of the Private Cloud

Constraints from Existing Infrastructure and Processes

Requirements from Usage and Deployment Scenarios

"One solution does not fit all requirements and constraints.
There cannot be turnkey quick cloud solutions"

### Flagship International Projects in Cloud Computing

Result of many years of research and development in efficient and scalable management of virtual machines on large-scale distributed infrastructures.

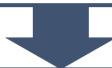

### **Open-source Toolkit**

Open platform for innovation to research the challenges that arise in cloud management, and production-ready tool in both academia and industry

- Started in 2005, first release in march 2008, and ONE 2.0 just released
- Open-source released under Apache v2.0, packaged for main Linux distributions
- Mailing lists for best-effort support and open development framework
- Development and roadmap definition driven by the community and projects
- Active and engaged open community and ecosystem
- > 3,000 downloads/month (not including code repository and Ubuntu)
- Used in many production environments, distributed in commercial solutions and availability of commercial professional support by C12G Labs
- Long-term sustainability ensured by project funding and commercial sponsors

### **Capabilities for Cloud Management**

Most advanced open-source toolkit offering unique features to administer the complexity of largescale distributed infrastructures

### **Capabilities for Integration**

Open, flexible and extensible architecture, interfaces and components that fit into any existing data center

### **Capabilities for Production Environments**

Scalability and performance tested on very large-scale infrastructures consisting of thousands of cores, with the security and fault tolerance levels required in production

### Leverage the Vibrant Cloud Ecosystems

Leverage the ecosystems being built around OpenNebula and the most common cloud interfaces, Amazon AWS, OGC OCCI and VMware vCloud

### **Fully Open Source Cloud Software**

OpenNebula is NOT a feature or performance limited edition of an Enterprise version.

OpenNebula is truly open, and not open core.

### A Highly Modular Architecture to Fit into any Existing Datacenter

- Cloud Computing is an evolution of existing data centers
- One solution can not fit all data-center and user requirements and constraints
- Open, flexible and extensible architecture
- Provide basic components, but allow them to be easily replaceble by others

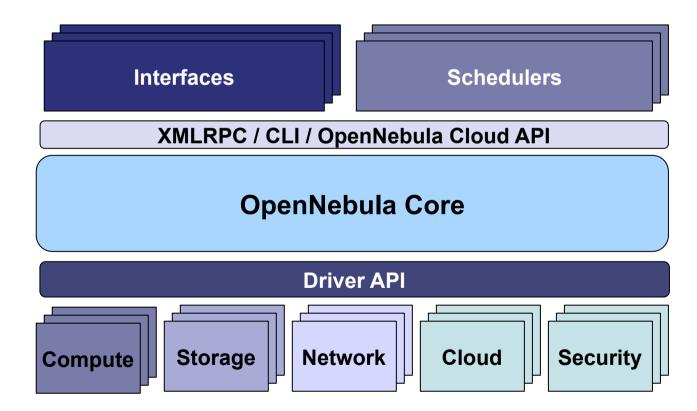

### **Examples of Components in the Ecosystem**

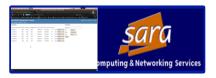

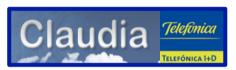

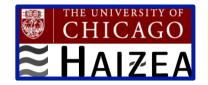

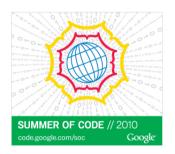

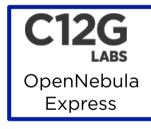

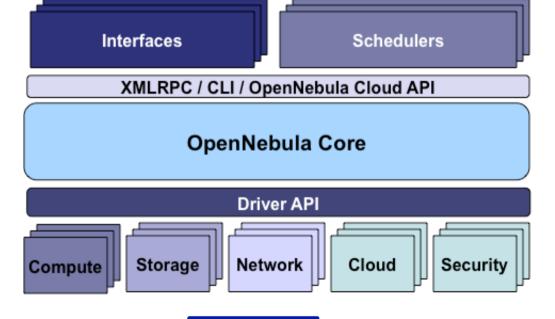

scp-wave

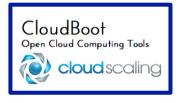

### **Openness**

- Open architectures
- Open interfaces
- Open code

### **Adaptability**

Modular architectures

### OpenNebula.org

### **Standardization**

- Use standards
- Implement standards

### **Portability**

It can be installed in any hardware and software

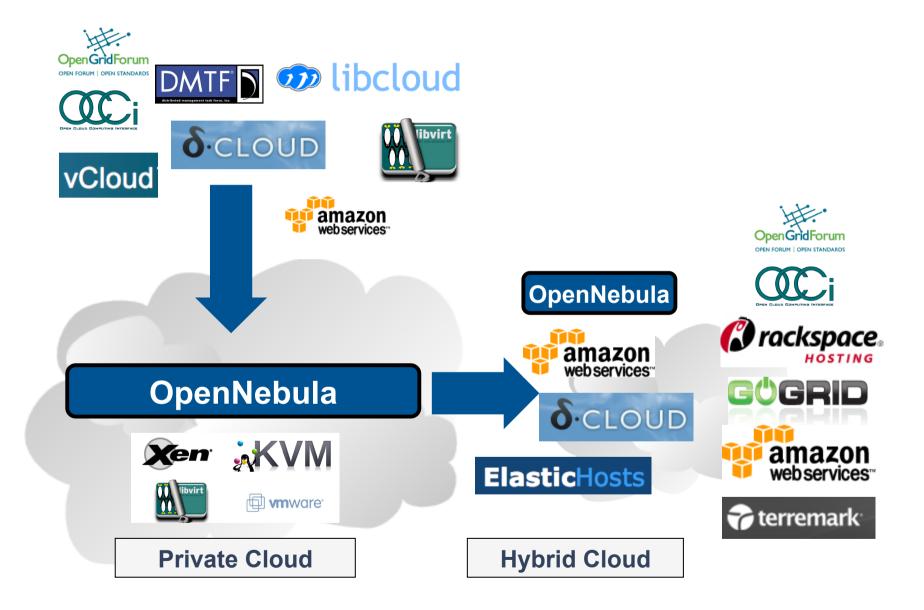

### **Installation and Configuration**

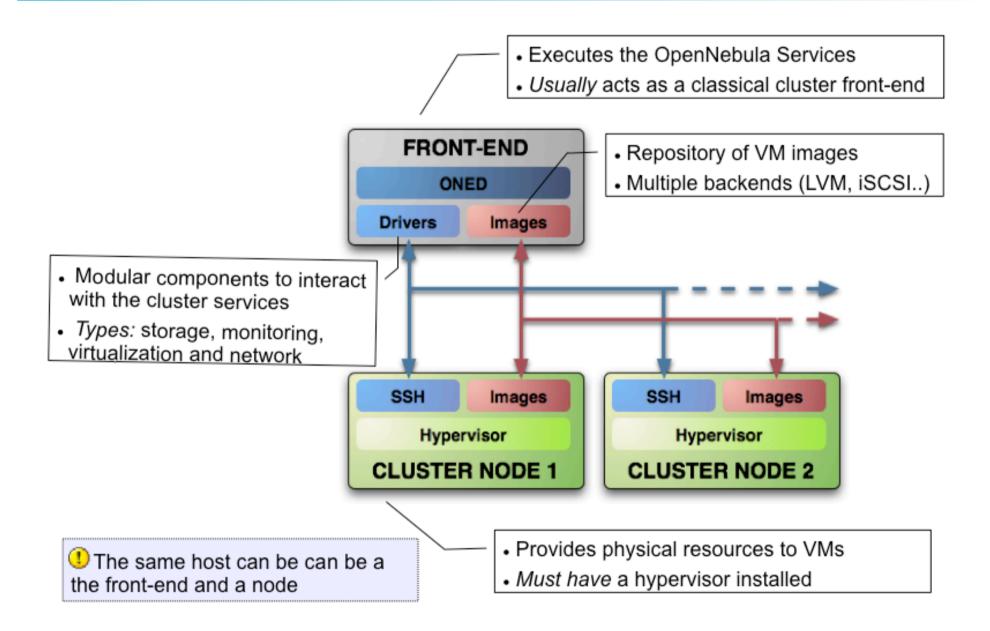

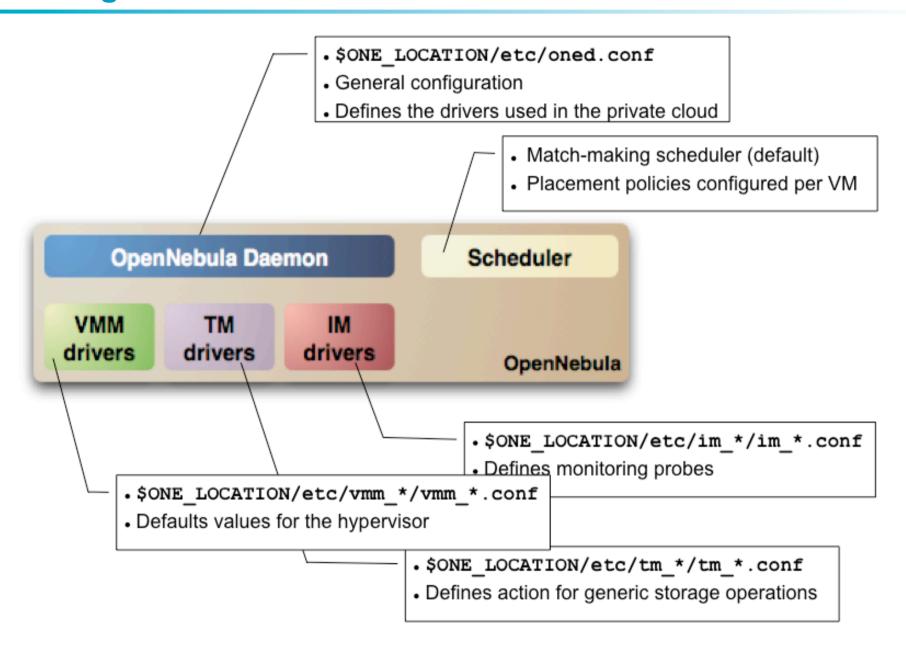

# Private Cloud Administration and Basic Usage

- Add physical Hosts
- Create Users
- Define VM Images
- Define Virtual Networks
- Create Virtual Machine Templates
- Launch Virtual Machines

- A Host in OpenNebula
  - Is a resource with capacity (CPU, memory)
  - Is able to run VMs
  - Must be configured as an OpenNebula node
- Host definition
  - Name of the physical host
  - Drivers
    - Information, to extract resource usage
    - Virtualization, to interact with the hypervisor
    - Transfer, to perform image provision
- From OpenNebula 2.0 onwards Logic clusters
  - Groups hosts to enforce placement policies
- Hosts are managed with the onehost command

- A User in OpenNebula
  - Is an entity that owns resources
- User definition
  - Name
  - Password
- From OpenNebula 2.0 onwards Auth module
  - Pluggable architecture
  - Drivers for ssh and Idap
- Users are managed with the oneuser command

- An Image in OpenNebula (> 2.0)
  - Is a VM image contained in a Repository
  - Has metadata on how to use the VM image
- Image definition
  - Name, of the image
  - Source, of the file
  - Can be persistent or public
- Images are managed with the oneimage command

- A Virtual Network in OpenNebula
  - Defines a separated MAC/IP address space to be used by VMs
  - Each virtual network is associated with a physical network through a bridge
  - Virtual Networks can be isolated (at layer 2 level) with ebtables and hooks
- Virtual Network definition
  - Name, of the network
  - Type
    - Fixed, a set of IP/MAC leases
    - Ranged, defines a network range
  - Bridge, name of the physical bridge in the physical host where the VM should connect its network interface.
- Virtual Networks are managed with the onevnet command

- A Virtual Machine in OpenNebula
  - A capacity in terms memory and CPU
  - A set of NICs attached to one or more virtual networks
  - A set of disk images, to be transferred to/from the execution host.
  - A **state file** (optional) or recovery file, with the memory image of a running VM plus some hypervisor specific information.
- Virtual Machines are defined in a VM template (text file)
- All the files (logs, images, state files...) are stored in \$ONE\_LOCATION/ var/<VM ID>
- Virtual Machines are managed with the onevm command

```
NAME = ttylinux
CPU = 0.1
MEMORY = 64
DISK = [ image = "base ttylinux" ]
NIC = [ NETWORK = "One-TD" ]
#This may be useful to debug your VMs (can use also console)
GRAPHICS = [
  type = "vnc",
  listen = "loclahost",
  port = "5902",
  keymap="es"]
```

- Using a Virtual Network with your <u>VMs</u>
  - Define NICs attached to a given virtual network. The VM will get a NIC with a free MAC in the network and attached to the corresponding bridge

```
#A VM with two interfaces each one in a different vlan
NIC=[NETWORK="One-TD"]
NIC=[NETWORK="One-TD-Invisible"]

#Ask for a specific IP/MAC of the Red vlan
NIC=[NETWORK="One-TD", IP=192.168.$CN.140]
```

 Prepare the VM to use the IP. Sample scripts to set the IP based on the MAC are provided for several Linux distributions.

```
IP: 10.0.1.2

MAC: 02:01:0A:00:01:02

oned.conf IP Address
```

### Hybrid Cloud Overview

- VMs can be local or remote
- VM connectivity has to be configured, usually VPNs

#### Virtual Infrastructure

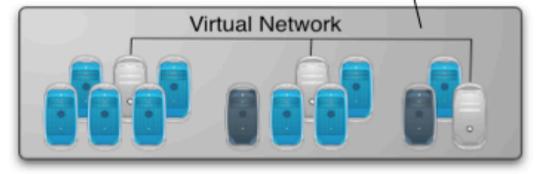

### OpenNebula

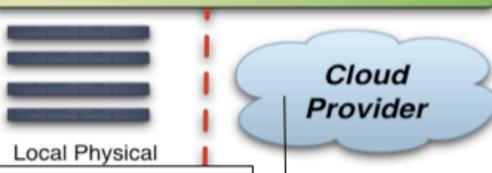

- External Clouds are like any other host
- Placement constraints

```
IM MAD = [
 name = "im ec2",
 executable = "one im ec2",
 arguments = "im ec2/im ec2.conf" ]
                 # No. of instances of each type
VM MAD = [
 name = "vmm ec2",
 executable = "one vmm ec2",
 arguments = "vmm ec2/vmm ec2.conf",
                  # Defaults, e.g. keypair
         = "xml" 1
 type
TM MAD = [
   name = "tm dummy",
   executable = "one tm",
   arguments = "tm dummy/tm dummy.conf" ]
    # No actual transfers are made by OpenNebula to EC2
```

- Virtual Machines can be instantiated locally or in EC2
  - The template must provide a description for both instantiation methods.
  - The EC2 counterpart of your VM (AMI\_ID) must be available for the driver account
  - The EC2 VM template attribute:

### Public Cloud Overview

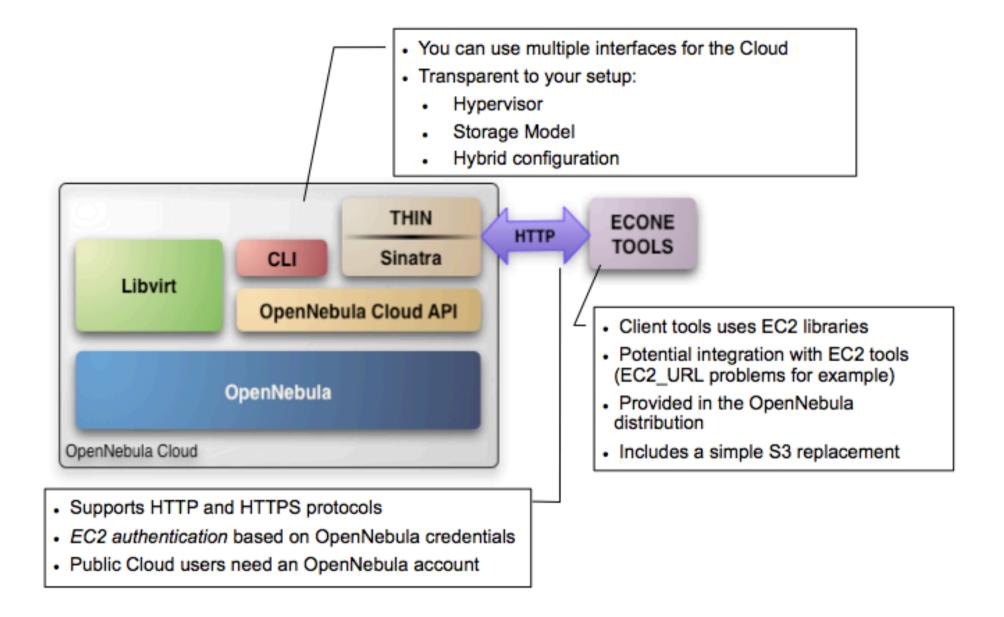

```
$ more $ONE LOCATION/etc/econe.conf
# OpenNebula administrator user, the one auth contents
USER=oneadmin
PASSWORD=onecloud
# OpenNebula sever contact information
ONE XMLRPC=http://localhost:2633/RPC2
# Host and port where econe server will run keep FQDNs
SERVER=node-y.opennebula.org
PORT=4567
# Configuration for the image repository
   IMAGE DIR will store the Cloud images, check space!
DATABASE=/srv/cloud/one/var/econe.db
IMAGE DIR=/srv/cloud/public repo/
# VM types allowed and its template file
VM TYPE=[NAME=m1.small, TEMPLATE=m1.small.erb]
```

- The econe-tools are a subset of the functionality provided by the onevm utility, and resembles the ec2-\* cli
- Image related commands are:
  - econe-upload, place an image in the Cloud repo and returns ID
  - econe-describe-images, lists the images
  - econe-register, register an image not really needed in 1.4
- Instance related commands are:
  - econe-run-instances, starts a VM using an image ID
  - econe-describe-instances, lists the VMs
  - econe-terminate-instances, shutdowns a VM
- User authentication is based in the OpenNebula credentials
  - AWSAccessKeyId is OpenNebula's username
  - AWSSecretAccessKey is OpenNebula's password

### **Use Cases**

### **Adopt Standards**

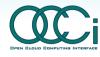

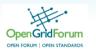

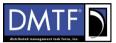

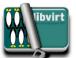

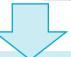

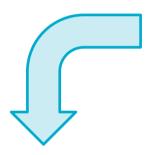

### **Open Source Community**

- Open architecture and interfaces
- Open code abd liberal license
- Open community and ecosystem

OpenNebula.org

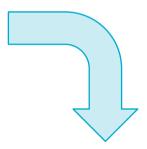

### **Management Tool**

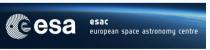

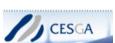

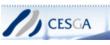

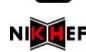

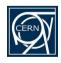

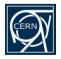

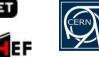

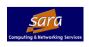

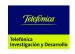

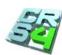

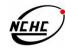

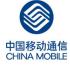

#### **Innovation Tool**

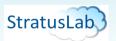

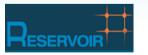

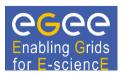

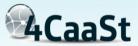

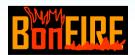

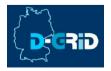

| Model   | Definition                                                                                            | Cloud Cases                                                                                                    |
|---------|----------------------------------------------------------------------------------------------------|----------------------------------------------------------------------------------------------------|
| Private | Infrastructure is owned<br>by a single organization<br>and made available<br>only to the organization | <ul> <li>Optimize and simplify internal operation</li> <li>SaaS/PaaS support</li> <li>IT consolidation within large organizations<br/>(Government Clouds, University Clouds)</li> </ul>                                                                        |
| Public  | Infrastructure is owned<br>by a single organization<br>and made available to<br>other organizations   | <ul> <li>Commercial cloud providers</li> <li>Science public clouds by ICT service centers to enable scientific and educational projects to experiment with cloud computing</li> <li>Special purpose clouds with dedicated capabilities (HPC Clouds)</li> </ul> |
| Hybrid  | Infrastructure is a composition of two or more clouds                                                 | <ul> <li>Cloudbursting to address peak demands</li> <li>Cloud Federation to share infrastructure with partners</li> <li>Cloud Aggregation to provide a larger resource infrastructure</li> </ul>                                                               |

### **Private Cloud to Support Grid Site**

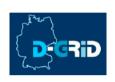

- Goal: Execution of a virtualized Grid site in D-Grid and EGEE
- **Details**: The D-Grid Resource Center Ruhr (DGRZR) runs an OpenNebula private cloud on 248 blades and 1,984 cores with Xen

#### **Public HPC Cloud**

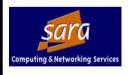

- Goal: OpenNebula is used to support the execution of virtual clusters and HPC applications
- **Details**: SARA High Performance Computing Center uses OpenNebula in its new HPC Cloud service

- Goal: Easier management and new computing models in the batch farm
- (CERN)
- Example of Integration with Existing Infrastructure Environment
  - Configuration Management: Quattor with lifecycle management and "self notification" in OpenNebula
  - Network Management: Adapted to address network infrastructure requirements regarding fixed IP/MAC leases in each box
  - Storage Management: New LVM transfer scripts and a very fast parallel scp to push images to all the hosts

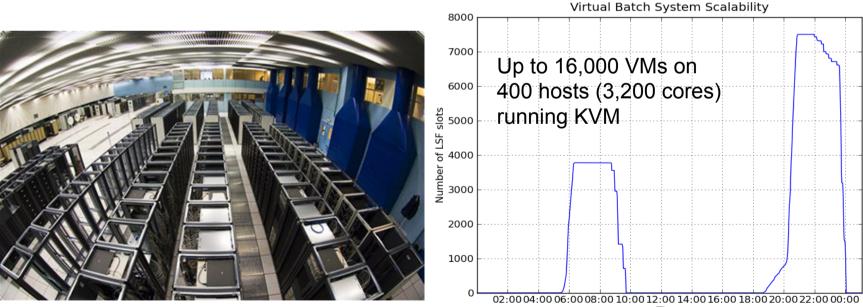

Source: CERN IT-PES/PS Group: Sebastien Goasguen, Ulrich Schwickerath, Ewan Roche and Belmiro Moreira

 Goal: Meet the growing demands for high performance, low cost, high scalability, high reliability of China Mobile IT Infrastructure (computing, storage); and the demands of China Mobile to deliver Internet business and services

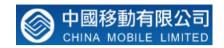

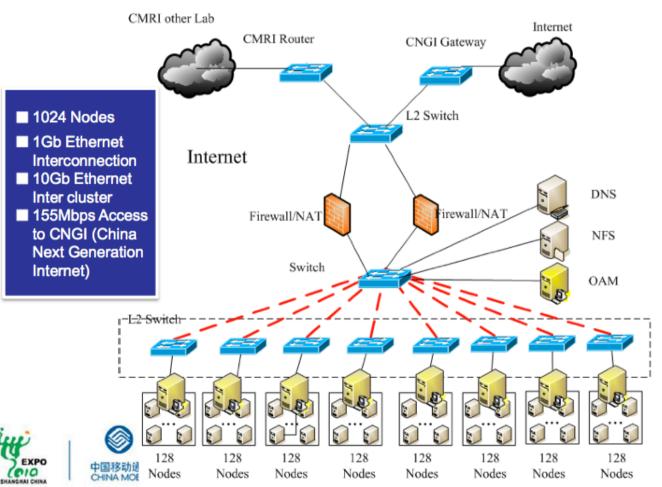

Details: 4,096 cores,
 Xen, Ganglia, and
 Hadoop

Legend

GbE

---- 10GbE

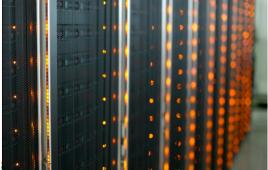

Source: China Mobile's Presentation at OpenCirrus Meeeting

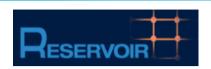

Agreement 215605 (2008-2011)

Service and Sw Architectures

and Infrastructures

#### **Resources and Services Virtualization without Barriers**

•Open source technology to enable deployment and management of complex IT services across different administrative domains

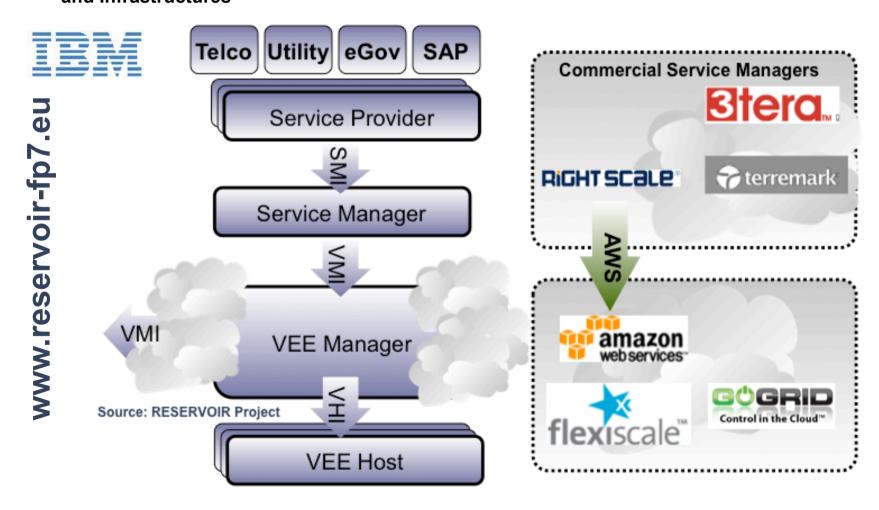

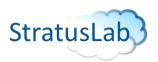

EU grant agreement RI-261552 **e-Infrastructure** (2010-2012)

#### **Enhancing Grid Infrastructures with Cloud Computing**

•Simplify and optimize its use and operation, providing a more flexible, dynamic computing environment for scientists; and enhance existing computing infrastructures with "laaS" paradigms

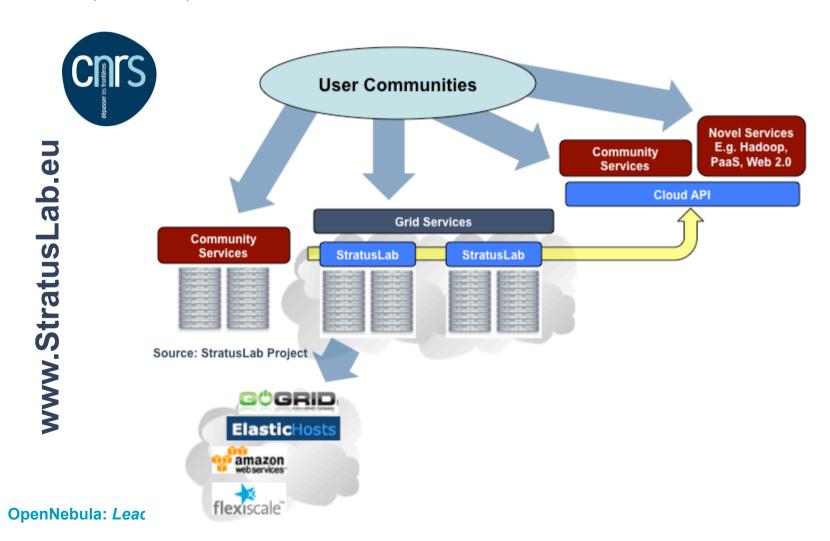

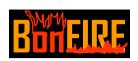

Agreement 257386 (2010-2013)

New Infrastructure Paradigms
and Experimental Facilities

#### **Building Service Testbeds on FIRE**

•Design, build and operate a multi-site cloud-based facility to support research across applications, services and systems targeting services research community on Future Internet

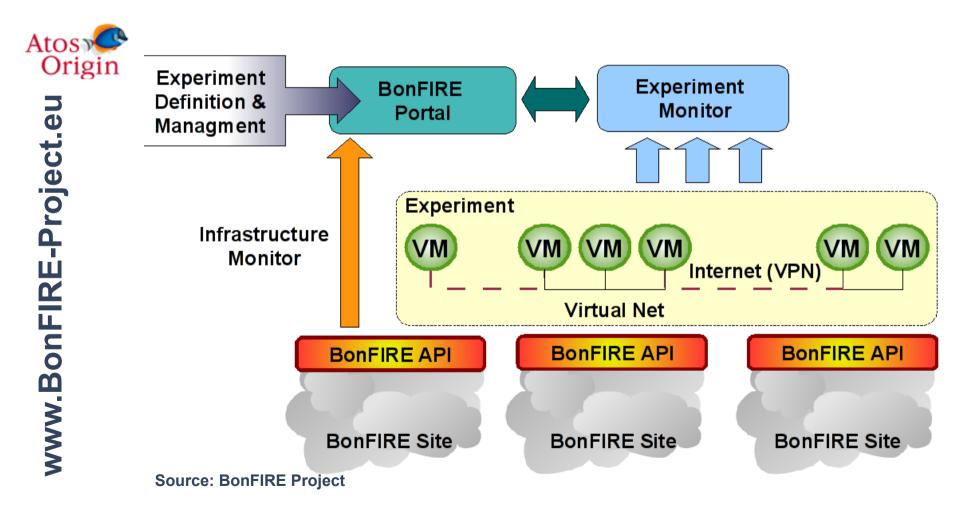

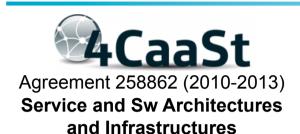

#### **Building the PaaS Cloud of the Future**

 Create an advanced PaaS Cloud platform which supports the optimized and elastic hosting of Internet-scale multi-tier applications

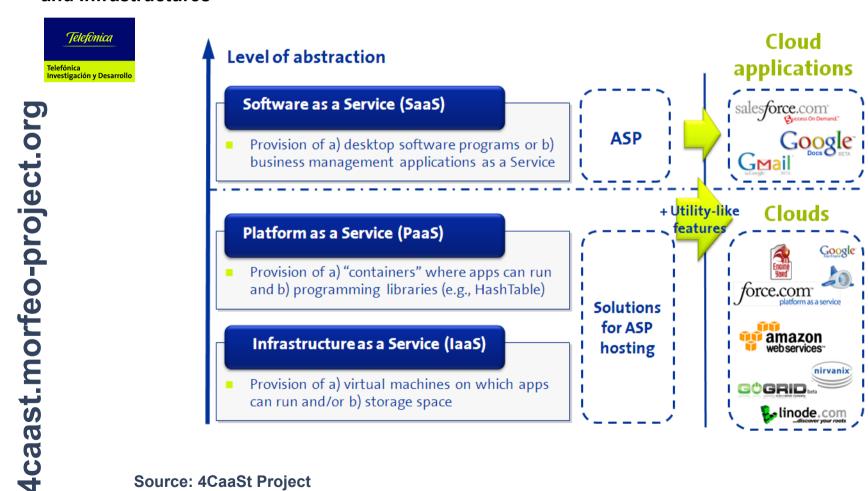

**Source: 4CaaSt Project** 

### **Use the Technology and Give us Feedback**

- Support through several mailing lists
- Report bugs and make feature requests
- Describe your use case in our blog
- Participate in the OpenNebula Technology Days

### **Spread our Word**

Spread the word about OpenNebula and open source cloud computing

### **Contribute to the Development**

- Open development infrastructure
- Provide patches for bug fixes or enhancements

### Contribute to the Quickly Growing Ecosystem

Submit a new tool or extension to the OpenNebula ecosystem

### **Sponsor the Community**

 Provide funds or resources to support development or to organize workshops or tutorials

### **Sponsors**

### dsa-research.org

- European Commission: RESERVOIR (EU agreement 215605), StratusLab (EU agreement 261552), BonFIRE (EU agreement 257386) and 4CaaSt (EU agreement 258862).
- Ministry Science & Innovation: HPCcloud 2010-2012, MICINN TIN2009-07146
- Community of Madrid: MEADIANET 2010-2013 CAM S2009/TIC-1468
- C12G Labs dedicates an amount of its own engineering resources to support and develop OpenNebula

### The OpenNebula Community

- The OpenNebula Team: Ignacio M. Llorente, Ruben S. Montero, Tino Vazquez, Javier Fontan, Jaime Melis, Carlos Martín, Rafael Moreno, Daniel Molina, Borja Sotomayor...
- ... and many value community contributors from several organizations

### Your support and contribution are very much appreciated!

### More info, downloads, mailing lists at

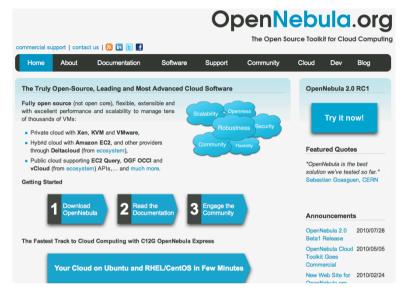

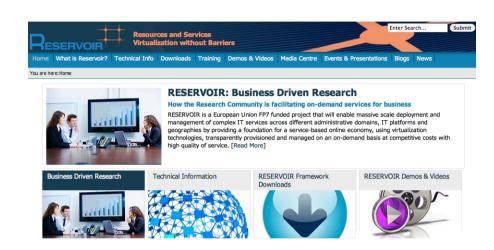

#### **Research References**

- B. Rochwerger, J. Caceres, R.S. Montero, D. Breitgand, E. Elmroth, A. Galis, E. Levy,I.M. Llorente, K. Nagin, Y. Wolfsthal, "The RESERVOIR Model and Architecture for Open Federated Cloud Computing", IBM Systems Journal, Vol. 53, No. 4. (2009)
- B. Sotomayor, R. S. Montero, I. M. Llorente and I. Foster, "Virtual Infrastructure Management in Private and Hybrid Clouds", IEEE Internet Computing, September/ October 2009 (vol. 13 no. 5)

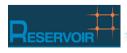

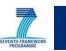

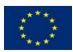

The research leading to these results has received funding from the European Union's Seventh Framework Programme ([FP7/2007-2013]) under grant agreement n° 215605 (RESERVOIR Project)